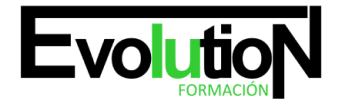

Telefono y whatsapp +34 630 06 65 14

## **CURSO DE INTRODUCCIÓN PARA DISEÑO DE INTERIORES CON 3D STUDIO MAX 2010**

**SKU:** EVOL-3037-iNO-B | **Categorías:** [Diseño Profesional y CAD](https://formacion.cursosbonificadosevolution.es/categoria-curso/informatica-y-comunicaciones/diseno-profesional-y-cad), [INFORMÁTICA Y COMUNICACIONES](https://formacion.cursosbonificadosevolution.es/categoria-curso/informatica-y-comunicaciones)

## **INFORMACIÓN DEL CURSO**

- **Horas** [30](https://formacion.cursosbonificadosevolution.es/horas/30)
- **Acreditado por Universidad** [NO](https://formacion.cursosbonificadosevolution.es/acreditado-por-universidad/no)
	- **Créditos ECTS** [0](https://formacion.cursosbonificadosevolution.es/creditos-ects/0)

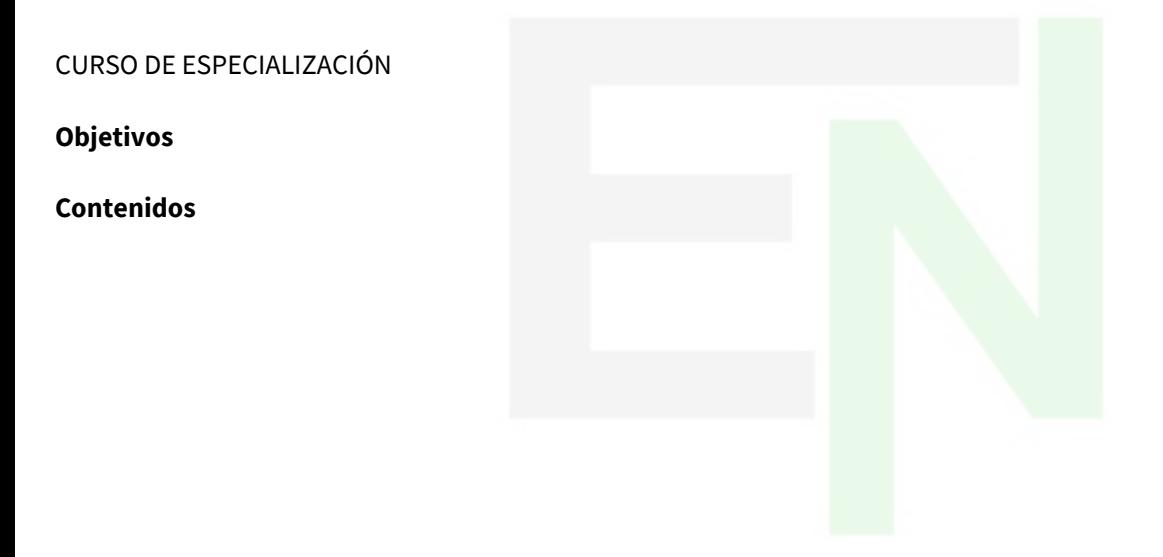

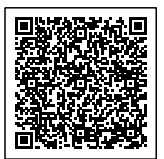